## Operációs rendszer Név

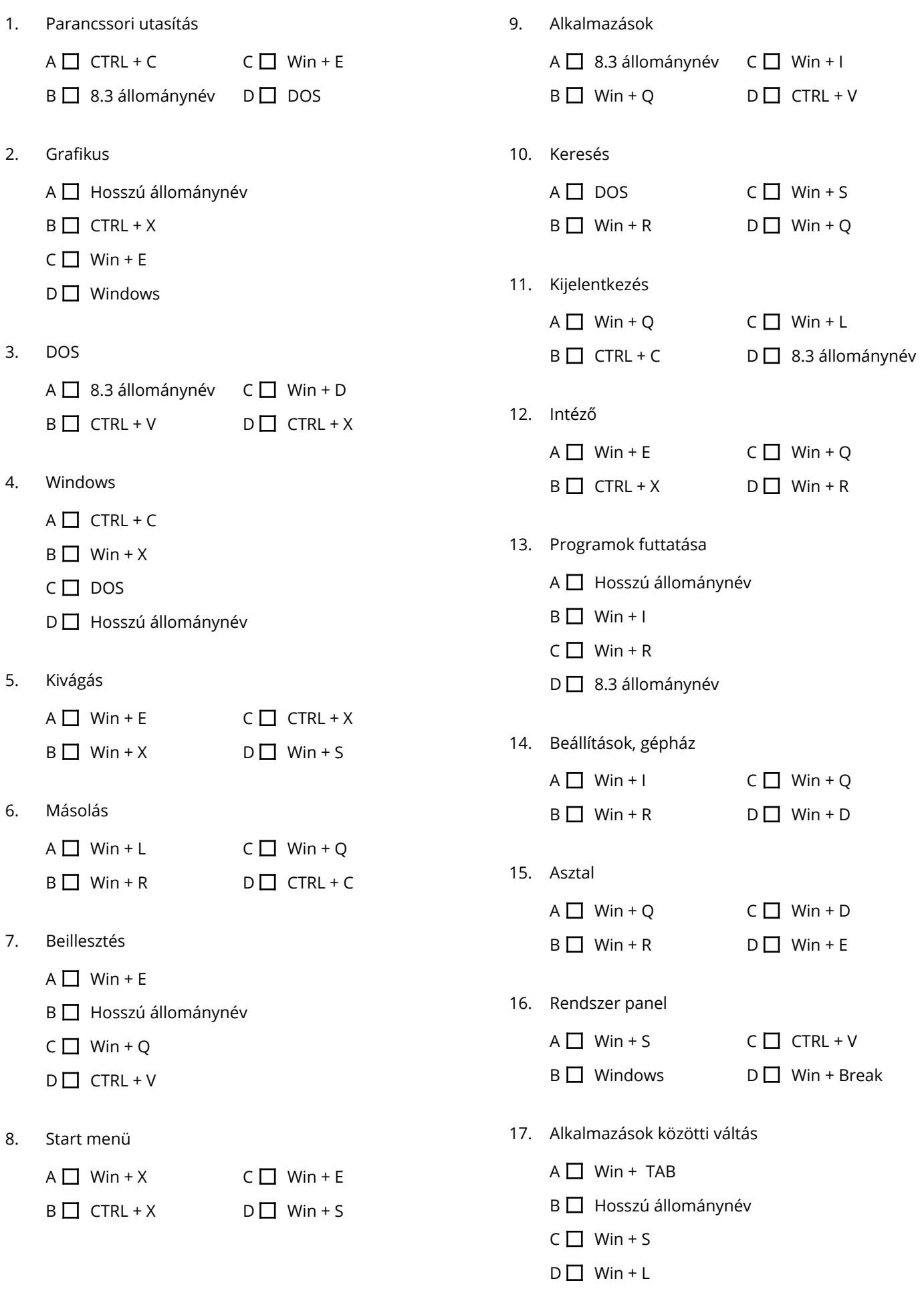